## 日语输入法切换

1.切换至日文输入法 使用 Shift + Alt 切换至日文输入法

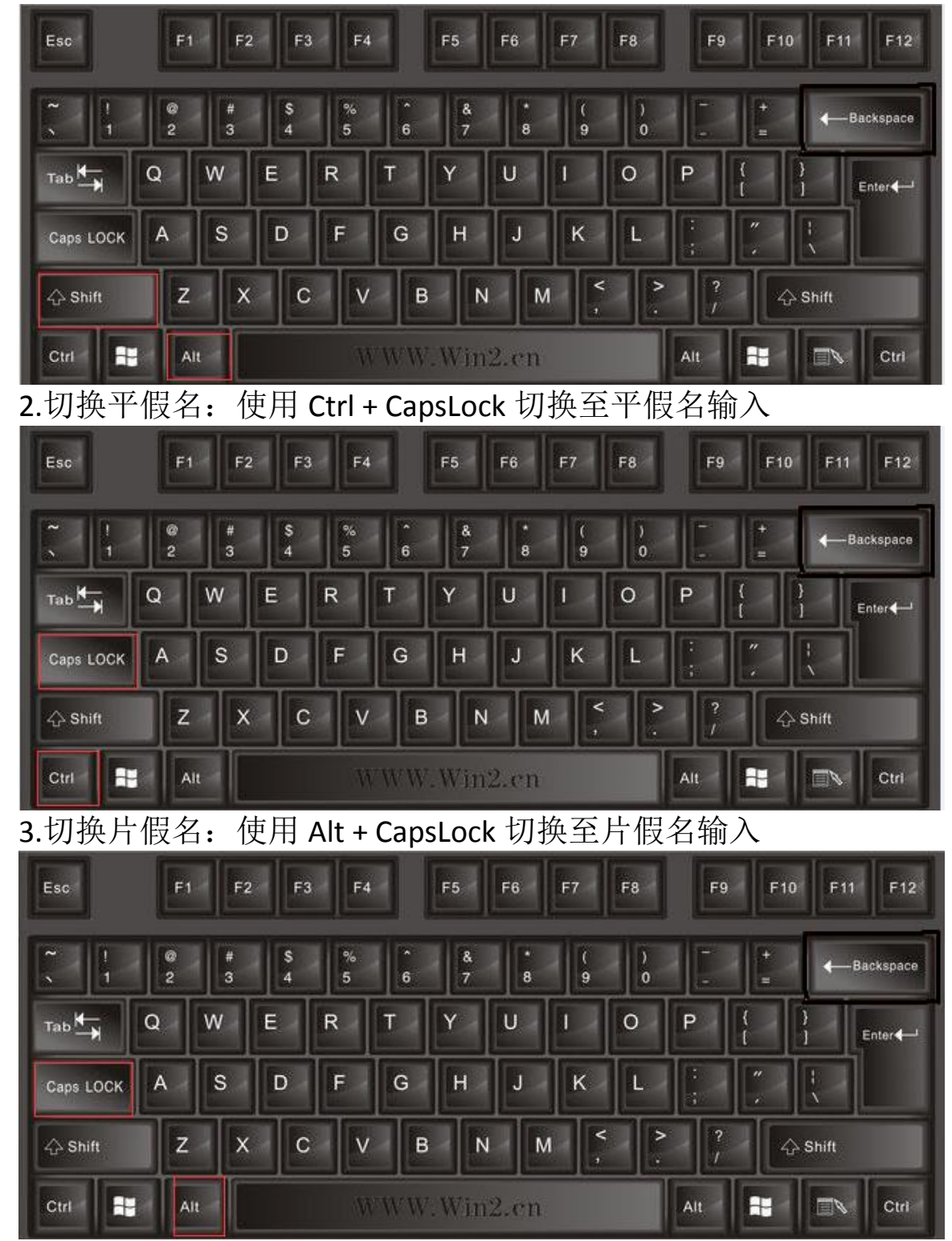

## 韩语输入法切换

1.切换至日文输入法 使用 Shift + Alt 切换至韩语输入法

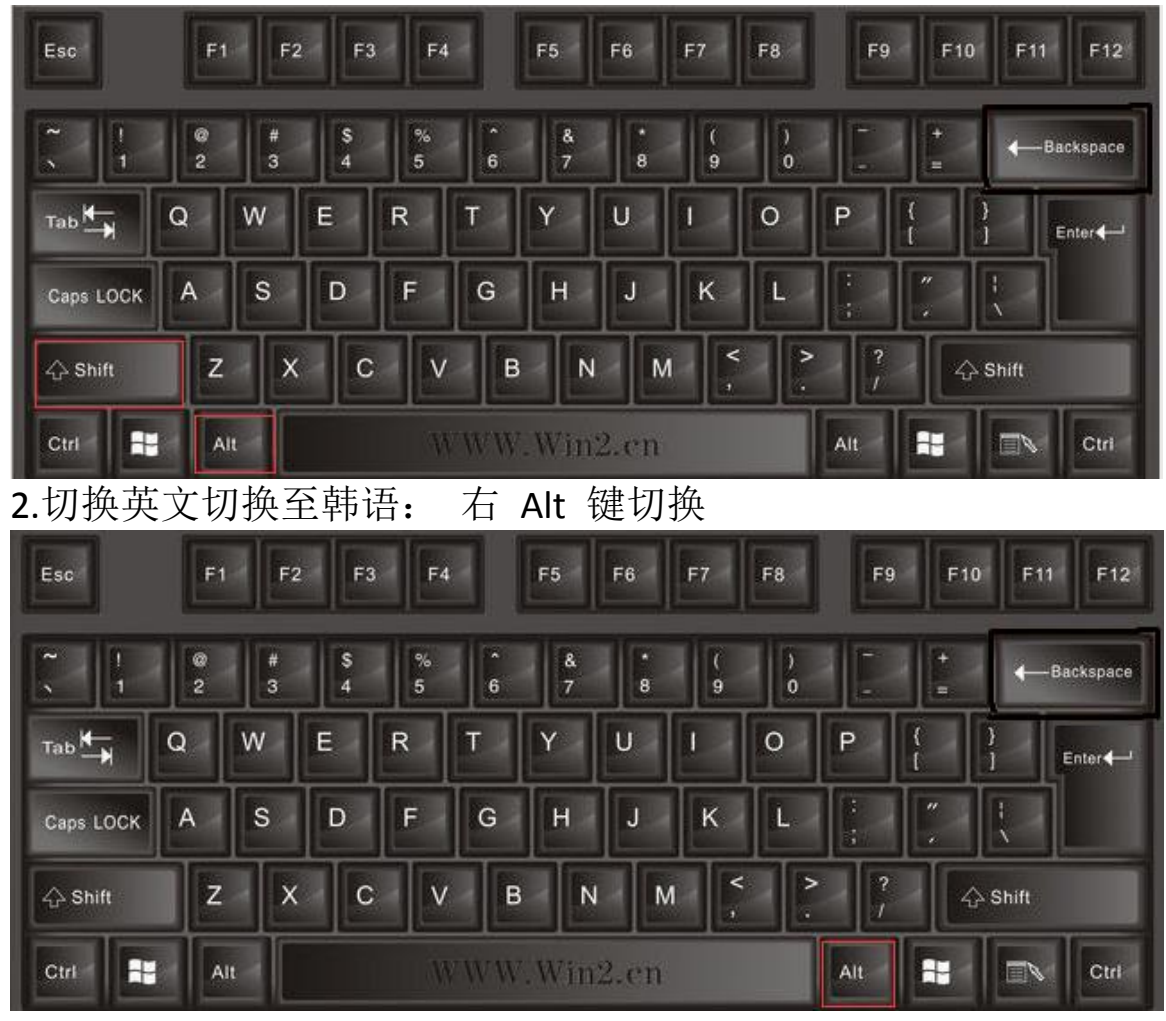